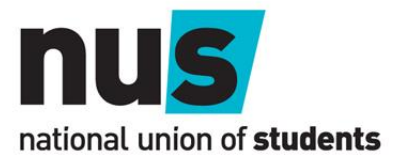

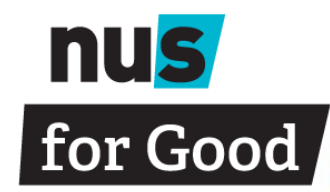

# **How to use NUS For Good**

### **1. Registering**

Your first step is to register on the website:

- On https://forgood.nus.org.uk click 'I'm an organisation';
- Fill in your details this is your user profile;
- Fill in the following page with details of a specific project or the general area that you're interested in – this is your project profile;

# **Top Tip**

Increase your chances of partnering by filling in all areas of your project profile and writing about any specific needs you have. You can create more than one project per profile – click on 'Add a project' when logged in.

• You can log in using the username you created and

#### **Top Tip**

Use the 'Keyword' tool to type in specific words, e.g. politics. The student's status shows whether they are available to partner.

#### **2. Searching the database**

Students have been doing the above as well. They can find you on the database, but you can also find them:

- Click on 'Start searching' on the homepage;
- Click on 'I'm an organisation';
- Use the filter options to specify the subject, course, university or faculty.

### **3. Requesting to partner**

Once you've found your perfect partner you can request to partner with them:

- Click on 'Request to partner' on their profile;
- This will generate an email to NUS, who will check whether the student is happy and get the wheels in motion to create your partnership;
- The next step is to confirm that you're happy with the partnership guidelines that we provide you.

# **Top Tip**

The deliverables may differ from those available when working with a professional consultancy. The planning meeting is the ideal time to discuss your needs and what the student can feasibly produce.

## **Top Tip**

You should finalise all details of the project in the planning meeting, including the parameters of the project, how and how often the student updates you and the format of the final report  $-$  we provide an agenda to help.

#### **4. Completing a project**

Now you need to decide on the project and get going!

- The student/supervisor will organise a planning meeting;
- The student/supervisor will make sure that academic boxes are ticked – you should make sure that it ticks your boxes;
- The student will submit a proposal and complete the project;
- They will feed back to you regularly;
- Finally, they will make their results and report available to you, after it has been submitted.